# **ATTIVITÀ AMBULATORIALE CHIRURGIA ORODENTOPARODONTALE S.C. CLINICA ODONTOIATRICA E STOMATOLOGICA**

### **Promemoria per gli operatori**

### **MODALITA' DI ACCESSO ALL'AMBULATORIO DI CHIRURGIA ORO-DENTO-PARODONTALE**

• Presso l'ambulatorio di Chirurgia Oro-dento-parodontale vengono svolte le prestazioni chirurgiche ai pazienti inviati dal Pronto Soccorso Odontoiatrico e/o dagli altri reparti della Clinica Odontoiatrica e Stomatologica e ai pazienti ricoverati.

#### **ORARI**

- Gli studenti sono tenuti ad essere presenti a partire dalle ore 7.45 e a svolgere il loro lavoro sui pazienti nei tempi prestabiliti, cercando di completarlo in tempo per compilare la cartella clinica e congedare adeguatamente i pazienti.
- All'arrivo in ambulatorio gli studenti dovranno accedere al programma di gestione dello studio odontoiatrico (GSO) e cliccare sull'icona (orologio) rappresentata in figura 1.1 e 1.2.

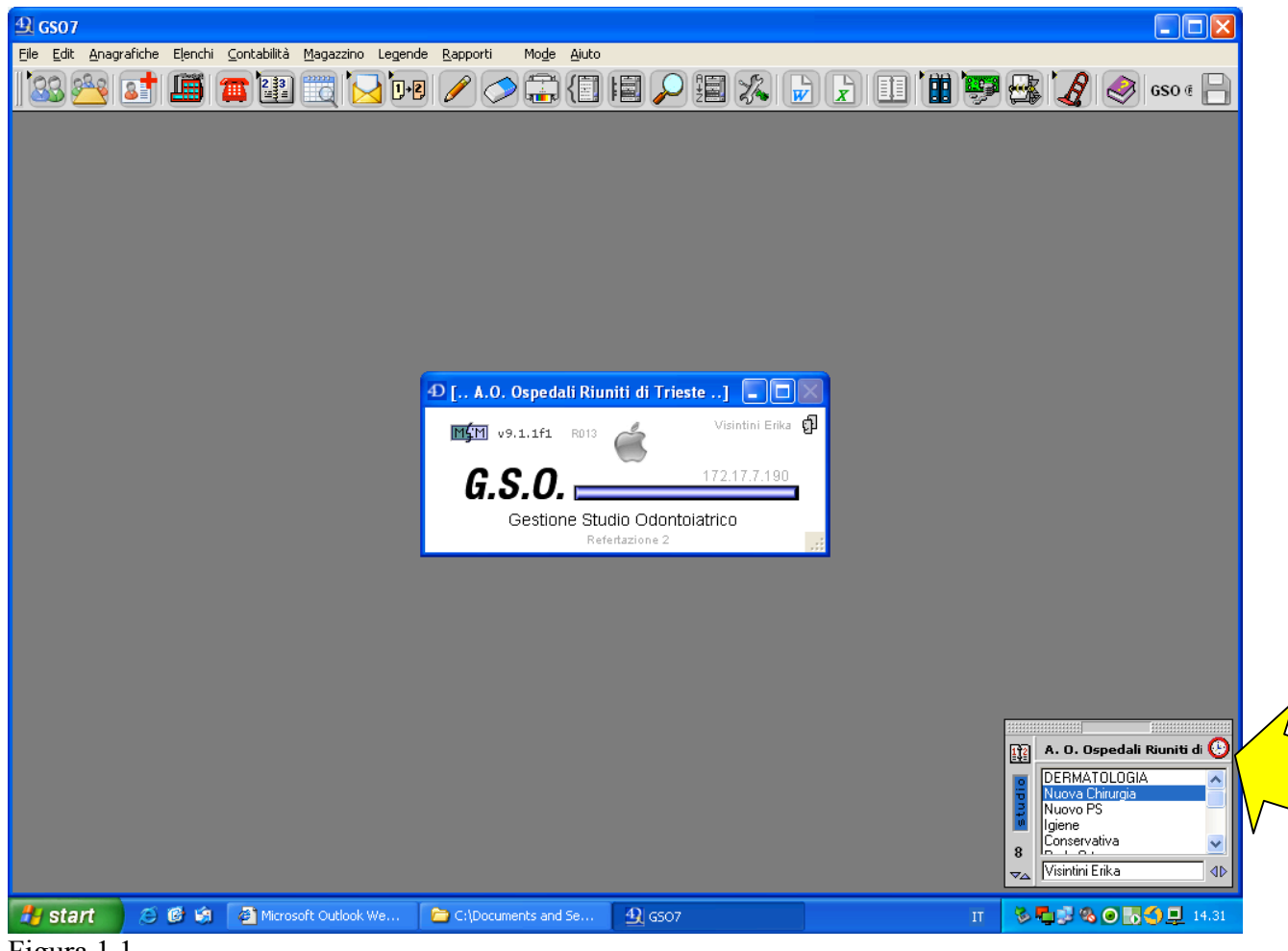

Figura 1.1

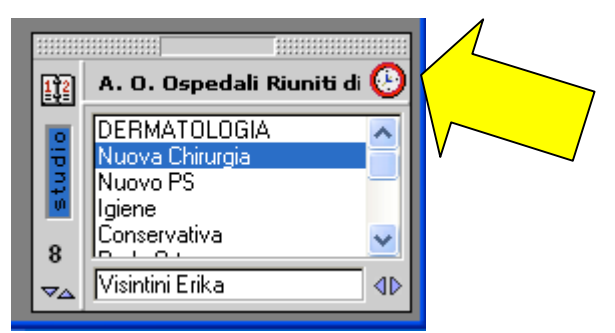

Figura 1.2

- Si aprirà una finestra dove lo studente dovrà digitare il codice numerico di 6 cifre che gli è stato consegnato. Tale numero rappresenta parte della matricola d'iscrizione universitaria dello studente che lo identificherà per tutto il periodo della sua attività preclinica e clinica.
- Una volta completato correttamente l'inserimento del codice sarà indicato sulla finestra il nome dell'utente corrispondente al codice e l'ora di entrata figura 1.3.

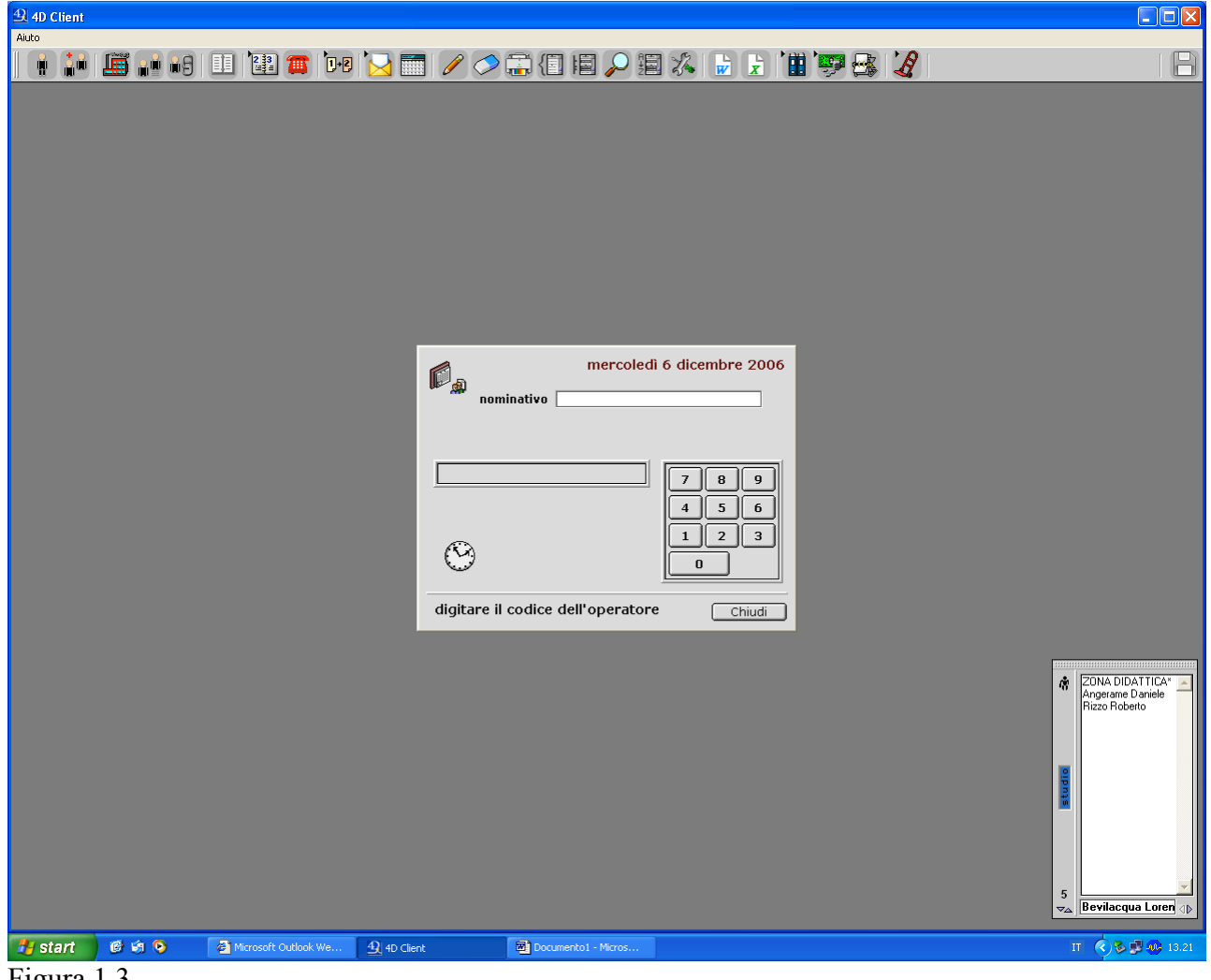

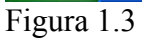

• All'uscita dall'ambulatorio, alle 14.00 o dopo se il lavoro, anche di riordino, non è stato ultimato, lo studente è tenuto a ripetere la procedura per segnare l'ora d'uscita. Eventuali

errori di battitura o dimenticanze dovranno essere comunicate tempestivamente alla sig.ra Tancik o al sig. Stocovaz.

- Gli studenti sono tenuti a non allontanarsi dall'ambulatorio prima che sia completata l'attività.
- In caso di assenza (giustificata solo per malattia) lo studente è tenuto ad avvisare gli infermieri e/o il medico responsabile dell'ambulatorio in cui svolgono il tirocinio, la dr Costantinides e la sig.ra Tancik dell'assenza e della presunta durata della malattia. Le giornate di tirocinio perse dovranno essere recuperate e saranno programmate in base alle esigenze degli ambulatori.
- La presenza dello studente alle ore 7.45 è necessaria per espletare le manovre precedenti l'attività clinica vera e propria (ovvero controllo dei pazienti, preparazione del campo operativo, etc.).
- Durante l'attività clinica ogni studente deve indossare i dispositivi di protezione individuale ed il dosimetro, quest'ultimo dovrà essere consegnato alla sig.ra Stigli l'ultimo giorno del mese in cui lo studente è presente in ambulatorio.
- È compito del Responsabile controllare che tutti i PC vengano chiusi al termine dell'attività.

# **COMPILAZIONE SCHEDA PAZIENTI**

- L'aggiornamento dell'anamnesi e del piano di cura del paziente è compito del primo operatore sotto la supervisione del responsabile.
- La firma della prestazione chirurgica inerente al piano di cura del paziente è compito del primo operatore.
- I piani di cura devono essere sempre verificati e controfirmati dal medico responsabile o dal tutor abilitato alla firma dopo la prima visita, le visite di controllo, il completamento del ciclo di cure o in caso di trasferimento del paziente ad altro ambulatorio.
- Tutti i dati rilevati durante l'anamnesi vanno trattati nel rispetto della privacy. I pazienti andranno sempre e comunque trattati con il dovuto riguardo e senza alcuna discriminazione. A tal proposito si ricorda di non lasciare le cartelle di altri pazienti e/o l'elenco degli appuntamenti, in vista e di disconnettersi dal GSO ogni qualvolta ci si allontana dalla propria postazione. Il programma registra ogni accesso alle schede dei pazienti visualizzando il nome dell'operatore relativo. Evitare di discutere e/o commentare casi clinici in presenza di altri pazienti e non citare in alcun caso i loro nominativi.
- Al termine delle cure da eseguire presso l'ambulatorio di chirurgia oro-dento-parodontale, il paziente andrà inviato c/o l'ambulatorio in cui eseguirà le successive prestazioni firmando il "fine cure parziale/cambio ambulatorio" e verificando che il paziente sia inserito nella relativa lista d'attesa.
- Qualora venisse eseguita un'estrazione chirurgica o un intervento chirurgico complesso, la prestazione andrà riportata anche su G2 clinico. Dopo la compilazione del modulo in ogni sua parte andrà eseguita una stampa da far firmare al medico responsabile dell'ambulatorio
- Non congedare mai il paziente prima che il medico responsabile abbia confermato il piano di trattamento e l'eventuale terapia né prima di aver completato la cartella clinica sul GSO, affinché non si generi per l'operatore che dovrà programmare il successivo appuntamento l'inconveniente di non poter aprire il piano di cura; quest'ultimo dovrà rimanere chiuso anche durante il trattamento per consentire consultazioni di verifica da parte dell'accettazione: è possibile lavorare mantenendo visualizzate foto e radiografie, anche non mantenendo aperto il piano di cure. Al momento della compilazione della cartella a fine seduta il paziente attenderà appena fuori dell'ambulatorio e sarà inviato dallo studente all'accettazione una volta espletate le procedure GSO.
- Accompagnare quindi il paziente alla reception dove si comunicherà all'operatore dello sportello se il paziente dovrà tornare e la prestazione che andrà eseguita durante il successivo appuntamento. Tali informazioni comprensive della durata prevista per il successivo appuntamento vanno inserite sul "DA FARE" del GSO.
- Sono auspicabili appuntamenti di mezz'ora per ogni singola estrazione; al fine di accelerare il piano terapeutico e alleggerire le liste di attesa si potranno inserire appuntamenti di un'ora in cui eseguire più estrazioni, evitando di congedare il paziente anticipatamente, ma sfruttando tutto il tempo a disposizione.
- È vietato fornire qualunque informazione relativamente a studi odontoiatrici privati anche se richiesto esplicitamente dal paziente, per motivi riguardanti liste d'attesa troppo lunghe o prestazioni non erogate tramite SSN.
- Qualora il paziente richiedesse informazioni relative all'attività svolta in regime di intramoenia, lo studente, previo consulto con il responsabile, potrà metterli al corrente della possibilità di prendere appuntamento presso il CUP o le farmacie abilitate, specificando che tale procedimento non permetterà di evitare la lista d'attesa ma solamente di eseguire le prestazioni richieste a pagamento.

## **VISITE URGENTI**

- E' possibile che un paziente in cura presso l'ambulatorio di chirurgia richieda una visita urgente per eventuali complicanze o altri problemi clinici di pertinenza chirurgica insorti nel frattempo. Il paziente sarà visitato dal Responsabile con visita breve o verifica a sua discrezione e programmati in modo da non interferire con la normale attività.
- Le cure fornite in seguito a visita urgente presso il PS odontoiatrico non danno diritto ad ulteriori cure su altri denti se non dopo regolare visita specialistica programmata in PS e inserimento nella relativa lista d'attesa.

### **PRESTAZIONI**

- L'esecuzione di OGNI prestazione deve essere preventivamente validata dal medico responsabile. Il tempo previsto per le varie prestazioni sarà:
	- o Estrazioni semplici 30-45 min o Estrazioni chirurgiche 60 min o Estrazione dente incluso 60 min

o Allungamento corona clinica ed interventi di chirurgia parodontale 90 min

Qualora sia motivatamente necessario un tempo più lungo, segnalarlo sul "DA FARE".

### **GESTIONE DEI PAZIENTI NELL'AMBULATORIO DI CHIRURGIA**

• Il paziente con appuntamento in Chirurgia si presenta allo sportello di PS/Chirurgia. L'operatore allo sportello evidenzia l'arrivo clickando sulla casella "Entrato" di Elenco Appuntamenti, quindi lo invita ad accomodarsi in sala d'attesa di Chirurgia e Patologia Orale situata a metà corridoio. L'operatore visiona l'arrivo dei pazienti dall'elenco Appuntamenti, si reca c/o la sala d'aspetto e accompagna il paziente al riunito clickando su **"SEDUTO".**

A fine prestazione clicka l'**ESEGUITO** di quanto effettuato sul piano di cure ed anche l'**ALZATO** dall'elenco appuntamenti.

Al termine della prestazione verrà consegnato, dove necessario, al paziente il prestampato con i consigli sul post-operatorio.

# **PER I PAZIENTI RICOVERATI PRESSO LA DEGENZA DAY SURGERY**

- I pazienti ricoverati presso i letti di degenza afferenti alla Clinica vengono visitati nel reparto di Chirurgia. La registrazione della visita in GSO per il paziente ricoverato va segnato sotto la voce "Interventi in SO" che si trova nella pagina "ALTRO". Le dimissioni del paziente vanno eseguite dal medico strutturato presente in ambulatorio.
- Le visite successive alla dimissione eseguite entro i 21 giorni dalla stessa sono esenti dal pagamento e vanno registrate sotto la voce "visita breve" e contestualmente sul "foglio dei 21 giorni".
- In caso di cambio ambulatorio prima di congedare il paziente va comunicato agli infermieri alla scrivania presso quale ambulatorio verrà inviato.

# **COMPILAZIONE DELLA CARTELLA CLINICA DEL PAZIENTE IN REGIME DI RICOVERO**

- La compilazione della grafica è compito del responsabile. Le procedure eseguite andranno riportate esclusivamente nel riquadro in alto della grafica.
- La terapia va aggiornata giornalmente dal responsabile. Si ricorda che nei giorni feriali la grafica va firmata dal responsabile del reparto e controfirmata da un collega.
- La grafica può essere compilata, firmata e controfirmata il venerdì anche per i giorni di sabato, domenica e lunedì mattina.
- Le cartelle cliniche ambulatoriali devono essere sempre controfirmate dal medico responsabile o dal tutor abilitato alla firma.
- TUTTI i pazienti (in regime di ricovero ordinario, urgente o DH) devono essere sottoposti all'anamnesi (compilando i moduli presenti in bacheca), che mira ad evidenziare tutte le patologie clinicamente significative, invalidanti e croniche del paziente, i farmaci assunti e le allergie ai farmaci.
- Dovrà essere riportata in cartella sia l'anamnesi patologica remota sia la patologica prossima che riguarda tutte le notizie sulla patologia di natura odontostomatologica per cui il paziente è stato inviato presso l'ambulatorio degenza – S.O. Le parti dell'anamnesi patologica prossima non relative al distretto testa collo andranno barrate (se vi sono dubbi contattare il medico responsabile).
- Nell'anamnesi patologica prossima andrà riportato l'esame obiettivo, il piano di trattamento e eventuali radiografie e TC già eseguite.
- Non congedare mai il paziente prima che il medico responsabile abbia confermato il piano di trattamento e l'eventuale terapia e firmato l'anamnesi.
- Nel caso di ricoveri programmati, quando l'anamnesi verrà compilata precedentemente al ricovero, andrà, al momento del ricovero stesso, compilato un raccordo anamnestico comprensivo di data e firma del medico responsabile.
- I pazienti ricoverati andranno visitati almeno una volta al giorno anche nei giorni festivi dal Responsabile o dal medico reperibile, segnalando in grafica l'avvenuto controllo e riportando il dolore sulla scala NRS e compilando il diario clinico.
- **È compito dello strutturato responsabile della chirurgia comunicare le consegne per il pomeriggio/weekend al collega reperibile.**
- In caso di ricovero di un paziente durante il weekend la terapia andrà comunque controfirmata. Si contatterà a tal proposito il medico del pronto soccorso o il medico di guardia.

# **COMPILAZIONE CARTELLE E GSO DEI PAZIENTI DIMESSI**

- Dopo la dimissione del paziente trattato in regime di ricovero ordinario il responsabile deve compilare sul GSO la cartella del paziente.
- Se il paziente necessita di ulteriori appuntamenti (anche presso altre S.C.) nei 21 giorni seguenti la dimissione, compilare il "foglio dei 21 giorni" e una richiesta di consulenza.
- Compilare il frontespizio della cartella clinica riportando diagnosi, intervento, esito, e numero dei giorni di ricovero (facendo la sottrazione matematica) come da cedolino di dimissione compilato dal medico responsabile.
- Per i pazienti dimessi i farmaci andranno richiesti sul programma apposito, andrà inoltre firmato da parte del Responsabile il modulo da inviare presso la farmacia dell'Azienda Ospedaliera.

### **CONSULENZE IN ALTRI REPARTI PER PAZIENTI NON TRASPORTABILI**

- I pazienti non trasportabili andranno visitati direttamente presso il reparto presso il quale sono ricoverati da parte del responsabile dell'ambulatorio previo invio, da parte del reparto richiedente, del modulo di consulenza.
- Al rientro in reparto il responsabile provvederà a fornire i dati anagrafici del paziente all'operatore allo sportello affinché venga registrato in GSO e in seguito andrà compilato il piano di cura con le prestazioni eseguite utilizzando le relative voci
- Il modulo di consulenza va compilato a cura del Responsabile che provvederà anche a inserire la stessa in G2.

### **CONSENSO INFORMATO**

- È necessario far firmare il consenso informato a tutti i pazienti che necessitano di interventi di chirurgia orale e parodontale, di procedure pre-restaurative di chirurgia osteomucogengivale, endodonzia chirurgica o la chirurgia preprotesica, nel caso in cui le estrazioni fossero da eseguire in più sedute è possibile compilare un unico consenso informato specificando che le estrazioni verranno appunto, eseguite in più sedute. Sul modulo indicare il nome dell'operatore e del medico responsabile, il quale è tenuto a firmare il suddetto consenso. Riportare il numero progressivo di consenso ottenuto mediante l'apposita procedura su GSO. Qualora ci fossero dubbi chiedere spiegazioni al tutor o al medico responsabile di turno.
- Riportare sul piano di cura, accanto alla descrizione della prestazione, il numero del consenso compilato e firmato.
- Ove possibile il paziente arriverà presso l'ambulatorio di chirurgia con l'informativa del consenso (prima pagina) già compilato, anche con il numero progressivo del consenso, nell'ambulatorio da cui è stato inviato il paziente. Il paziente firmerà il consenso il giorno dell'appuntamento per la prima estrazione davanti all'operatore.
- I moduli di consenso saranno conservati nell'ambulatorio per 1 anno e in seguito inviati all'apposito archivio dove saranno conservati per un totale di 5 anni.

### **RADIOGRAFIE**

• Le radiografie endorali vanno eseguite sui riuniti di competenza e successivamente digitalizzate nelle apposite postazioni ed inserite nella scheda del GSO. Al termine dell'esecuzione di una Rx endorale riporre il sensore nelle apposite confezioni.

- Prima di recarsi ad eseguire radiografie in altro ambulatorio o in radiologia 1 e 2, gli operatori dovranno accertarsi della disponibilità delle apparecchiature.
- Se necessario per completare la diagnosi, il paziente può essere sottoposto ad esame radiografico (Rx OPT o endorale in base alle necessità). Dopo avere concordato con il medico responsabile la reale necessità dell'esame radiografico, lo studente potrà eseguire la radiografia liberamente previa verifica degli adempimenti verso il sistema sanitario (ticket). In caso di dubbio chiedere agli infermieri o al medico responsabile
- Se il paziente necessita di radiografia panoramica della arcate dentarie, i dati del paziente andranno preventivamente inseriti in G2 clinico e refertate sullo stesso programma dopo aver eseguito la radiografia, in tal modo le immagini potranno essere visualizzate anche in altri reparti mediante "Visualizzatore referti".
- Le radiografie digitali andranno salvate sul programma GSO sulla scheda del relativo paziente.
- Va sempre indicato nel commento della visita se il paziente è in possesso di una radiografia propria che provvederà a portare ad ogni successivo appuntamento salvo diversa comunicazione.
- Gli status radiografici inseriti nel piano di trattamento verranno eseguiti sempre presso le stanze di radiologia del PS ma dagli operatori dell'ambulatorio presso il quale sono stati messi in programma con i sensori dell'ambulatorio di appartenenza. Se fossero necessari ulteriori sensori potranno essere richiesti al personale infermieristico dell'ambulatorio di PS ed andranno loro riconsegnati al termine della prestazione.

# **IMPEGNATIVE**

- La compilazione delle impegnative è responsabilità del medico strutturato.
- In ogni impegnativa possono essere inserite al massimo 8 prestazioni (solo se eseguite nel medesimo ambulatorio).
- Rx OPT e Rx endorali vanno SEMPRE inserite in un'impegnativa diversa rispetto alle altre prestazioni.
- Di norma l'impegnativa viene consegnata al paziente al termine della prima prestazione eseguita presso l'ambulatorio di chirurgia da integrare per le sedute successive fino al raggiungimento di 8 prestazioni. Se il numero delle prestazioni totali fosse superiore a 8 si provvederà ad eseguire via via le nuove impegnative.
- Per i pazienti residenti nella regione Friuli Venezia Giulia, sull'impegnativa deve essere indicato nome, cognome, codice fiscale e indirizzo. Il numero dell'Azienda sanitaria di appartenenza va specificata SOLO SE il paziente è residente in una Provincia diversa da quella di Trieste (UD; GO; PN). Devono essere compilate le caselle relative al numero di prestazioni (massimo otto per impegnativa) e della data. Se il paziente è in possesso dell'esenzione per reddito (indicato sulla cartella di GSO, previa verifica del possesso della lettera inviata dall'ASS1 o della presenza del relativo codice sulla tessera sanitaria cartacea) dovrà essere barrata la casella R e riportato il codice di esenzione (E01, E02, ecc.). Le caselle relative alla priorità della prestazione vanno sempre depennate (salvo diversa indicazione del medico responsabile). Il medico responsabile deve firmare l'impegnativa.
- Per i pazienti esenti, l'impegnativa andrà compilata dopo aver eseguito 8 prestazioni o alla fine delle cure in caso di numero di prestazioni inferiore e comunque alla fine dell'anno solare.
- Relativamente all'integrazione delle prestazioni del medesimo ciclo di cure, deve essere riportato il codice delle prestazioni aggiuntive e la quantità delle stesse (fino a un totale massimo di 8, comprese le prestazioni già pagate) nelle relative caselle dell'impegnativa al di sotto della voce "*numero confezioni/prestazioni*". Il paziente dovrà essere inviato al CUP

con l'impegnativa e la precedente ricevuta di pagamento se l'importo già versato fosse inferiore a 36 euro.

• Ai pazienti residenti in altre regioni o senza tessera sanitaria (dicitura "NO LEA") le richieste di prestazione vanno effettuate sul ricettario in bianco, indicando il nome e cognome del paziente e altri dati utili al riconoscimento (data di nascita e codice fiscale). La compilazione della richiesta, per il resto, è analoga all'impegnativa normale e va firmata dal medico strutturato responsabile insieme all'apposizione del suo timbro. I pazienti residenti fuori regioni pagheranno le prestazioni odontoiatriche a tariffa intera anche se esenti totali per patologia (codici di esenzione S57, C01, C03), in quanto le prestazioni odontoiatriche non rientrano nei LEA.

## **COMPILAZIONE DELLE RICETTE**

- La compilazione delle ricette è sempre compito del medico strutturato
- Antibiotici e cortisonici devono essere consegnati direttamente ai pazienti residenti nella provincia di Trieste, previa indicazione del medico responsabile e compilazione dell'apposito modulo. Si sottolinea di compilare il suddetto modulo in stampatello con calligrafia leggibile e prestando particolare attenzione alla correttezza del codice fiscale e del CRA.
- Le prescrizioni di antibiotici o comunque di farmaci dispensati dal Servizio Sanitario Nazionale non disponibili in ambulatorio, devono essere effettuate sulle impegnative apposite.
- Le prescrizioni di FANS (antidolorifici e antinfiammatori) vanno effettuate su ricette in bianco.
- Vanno effettuate su ricette in bianco anche le prescrizioni di farmaci dispensati dal Servizio Sanitario Nazionale per i pazienti privi di tessera sanitaria (dicitura "sprovvisto" o NO LEA nell'apposito spazio sul GSO).
- Sulla ricetta deve essere indicato il codice fiscale, il nome, cognome e l'indirizzo del paziente. L'azienda sanitaria di appartenenza va specificata solo se diversa da quella di Trieste. In questo caso si deve scrivere solo il numero dell'Azienda se il paziente proviene comunque dal Friuli Venezia Giulia, il numero di azienda e la sigla automobilistica corrispondente se proviene da un'altra regione italiana. Le caselle relative alle note CUF devono essere annullate. Devono essere compilate le caselle relative al numero di confezioni (massimo due per ricetta) e della data. NON devono essere compilate le caselle relative all'esenzione. Il medico responsabile deve firmare la ricetta.
- In caso di ricetta in bianco devono essere indicati la data e i dati anagrafici del paziente. La ricetta viene firmata dal medico responsabile insieme all'apposizione del suo timbro.
- La prescrizione va effettuata indicando dopo la sigla Pr. il nome del farmaco (si indica il principio attivo e NON il nome commerciale del farmaco), la sua formulazione (cps, cpr, bust, gtt) e il dosaggio. Nelle impegnative le confezioni prescritte possono essere al massimo due e se ciò è necessario va specificato nella casella apposita, altrimenti al paziente verrà erogata un'unica confezione dalla farmacia. Dopo la sigla S. va indicata la posologia, cioè la modalità di assunzione del farmaco (quantità, frequenza e durata della terapia).

### **DURANTE L'ATTIVITÀ**

• Il paziente con appuntamento in Chirurgia si presenta allo sportello dell'Accettazione del PSO. L'operatore allo sportello evidenzia l'arrivo clicKando sulla casella "**ENTRATO**" dell' Elenco Appuntamenti, quindi invita il paziente ad accomodarsi in sala d'attesa. L'operatore visiona l'arrivo dei pazienti dall'elenco Appuntamenti, si reca in sala d'aspetto e accompagna il paziente al riunito.

- Il paziente va fatto accomodare dopo essersi accertati che il riunito sia stato riordinato e si clicka quindi su **"SEDUTO"**. Al termine dell'appuntamento si clickerà su **"ALZATO".** Sul piano di cura dovranno essere firmate tutte le prestazioni eseguite durante l'appuntamento.
- Il paziente va fatto accomodare dopo essersi accertati che il riunito sia stato riordinato.
- Rivolgersi sempre con rispetto al paziente, dandogli del Lei anche se vi tratta con confidenza.
- Prima di iniziare qualunque prestazione preparare lo strumentario e i materiali che potranno essere necessari.
- I guanti vanno indossati dopo avere fatto accomodare il paziente e dopo l'anamnesi.
- Utilizzare sempre tutti i DPI (cuffia, occhiali, mascherina e guanti) facendo attenzione a ridurre gli sprechi di materiale.
- Si ricorda di utilizzare sempre il doppio paio di guanti qualora si trattassero pazienti certamente affetti da patologie infettive.
- Non toccare con i guanti usati, i ricettari, i cassetti, gli strumenti ancora sterili, gli apparecchi radiografici. Togliere o sostituire i guanti prima di effettuare tali operazioni o farsi aiutare da un collega o infermiere con le mani libere.
- Gli strumenti base per la visita (specchietti, specilli e pinze College) e quelli per gli interventi chirurgici sono disponibili nei mobili associati ai riuniti.
- Riporre le apparecchiature, le confezioni ed i materiali non sterilizzabili esattamente dove erano stati prelevati dopo adeguata detersione e disinfezione.
- Segnalare sempre al personale infermieristico eventuali ammanchi o se una confezione è esaurita.
- Gettare i rifiuti nei rispettivi contenitori per lo smaltimento con particolare attenzione al materiale potenzialmente infetto.
- Al termine della prestazione gli strumenti vanno posti nella bacinella reniforme. Strumenti taglienti o appuntiti monouso (lame di bisturi, siringhe, aghi) vanno gettati negli appositi contenitori rigidi. Gli strumenti endodontici e le frese, che devono essere rimosse dai manipoli, vanno inseriti nel bicchiere apposito. I guanti, le garze e in generale tutti i materiali venuti a contatto con i liquidi biologici del paziente vanno gettati nel contenitore GIALLO. Le confezioni degli strumenti e tutti i materiali non contaminati vanno gettati nel contenitore NERO.
- Gli studenti del CLID, del CLMOPD e gli specializzzandi devono coadiuvare il personale infermieristico nelle operazioni di riordino, sanificazione, disinfezione e sterilizzazione del riunito e dello strumentario.
- Consegnare al personale infermieristico, al fine di richiederne la sostituzione, gli strumenti fratturati o deteriorati non più utilizzabili.
- Si raccomanda a tutti gli operatori di presentarsi con divise pulite e in ordine e di raccogliere i capelli se lunghi (utilizzando le apposite cuffie). Si ricorda infine che i monili possono fungere da ricettacolo di batteri e pertanto non vanno indossati durante l'attività clinica.
- Si raccomanda di mantenere le unghie corte e non laccate secondo il regolamento della "Joint Commission International".
- Anche il trucco deve soddisfare requisiti di ordine e buon gusto.
- In caso di esposizione a materiale biologico (lesioni della cute, contatto con la congiuntiva, ecc.) seguire le seguenti indicazioni e, successivamente, comunicare immediatamente l'accaduto al responsabile dell'ambulatorio che provvederà a informare il paziente della opportunità di sottoporsi agli esami del caso (se il paziente accosente andranno eseguiti presso ambulatorio Day Hospital), recarsi al Pronto Soccorso per le pratiche di infortunio, e in Direzione Sanitaria, rivolgersi alla sig.ra Tancik per la denuncia da inoltrare entro 24 ore dall'evento.

### MANOVRE DA ESEGURUIRE SUBITO DOPO L'ESPOSIZIONE ACCIDENTALE A MATERIALE BIOLOGICO.

o Per lesioni per cutanee (punture/tagli):

! Far sanguinare la ferita per qualche istante. Lavare abbondantemente la ferita per 10 min con acqua e sapone.

- ! Procedere alla disinfezione della ferita con soluzioni clorossidanti o prodotti a base di iodopovidone.
- Rimuovere eventuali corpi estranei presenti nella sede della ferita.

Contaminazione cute non integra:

Lavare con acqua corrente e, se disponibile, sapone antisettico. Disinfettare.

- o Contaminazione della mucosa (cavo orale, congiuntiva):
	- ! Sciacquare abbondantemente con soluzione fisiologica sterile, con acqua sterile o con acqua corrente per 10-15 minuti.
	- ! In caso di contatto con il cavo orale procedere a sciacqui con soluzioni clorossidanti.

#### PROCEDURE DA SEGUIRE

- Informare immediatamente il medico responsabile, che inviterà il paziente a sottoporsi ad accertamenti per valutare eventuali malattie infettive.
- Recarsi al pronto soccorso per la denuncia INAIL. In caso di esposizione accertata ad HIV, il medico del Pronto Soccorso provvederà all'invio dell'infortunato all'infettivologo per l'eventuale profilassi da iniziare entro le 4 ore successive all'infortunio.
- Recarsi all'ufficio Assistenti Sanitarie presso la Direzione Sanitaria dell'Ospedale di appartenenza per la valutazione dell'infortunio e la conseguente profilassi (da lunedì a giovedì dalle 8.00 alle 16.00, venerdì e prefestivi dalle 8.00 alle 14.00). Dopo le 16.00 sarà il medico del Pronto Soccorso a decidere l'iter da seguire.
- Recarsi presso la Segreteria della Clinica Odontostomatologica entro 24 ore per l'inoltro della denuncia dell'infortunio (Sig.ra Tancik).

Per informazioni: numeri telefonici da contattare da lunedì a venerdì con orario 7.30-14.00: OSPEDALE MAGGIORE interno 2478-2432; OSPEDALE CATTINARA interno 4722-4441; sito internet www.odonto.units.it

#### **Si rammenta che è severamente vietato l'utilizzo a scopo personale dei PC della clinica e l'accesso a siti internet e posta elettronica personale.**

#### **INCIDENT REPORTING**

• In caso di incidenti che si possono verificare a carico dei pazienti o degli operatori e che indipendentemente dall'aver recato danno alla persona, andranno segnalati immediatamente al responsabile che provvederà alla compilazione (anonima) del relativo modulo d'Incident Reporting scaricabile dal sito dell'azienda ospedaliera possibilmente entro 24 ore dall'accaduto. Le schede andranno quindi inviate in forma anonima alla Direzione Medica di Presidio.

- Si ricorda agli studenti che necessitassero di usufruire degli ambulatori per motivi legati a tesi, che ne è vietato l'accesso al di fuori dell'orario di apertura salvo diversa segnalazione del responsabile della sperimentazione. In tal caso i pazienti andranno inseriti sull'agenda GSO.
- Se durante le suddette attività al di fuori dell'orario di apertura dell'ambulatorio fosse fatto uso di strumentario, lo studente è tenuto al riordino, alla detersione e alla sterilizzazione dello strumentario stesso

Il Direttore Prof. Roberto Di Lenarda

Aprile 2013

# **TESI**